# BGP

- [Summary](#page-0-0)
- [BGP Terminology](#page-0-1)
- **[BGP Basics](#page-0-2)** 
	- <sup>O</sup> [Connection Menu](#page-1-0)
		- <sup>O</sup> [Session Menu](#page-2-0)
		- <sup>O</sup> [Template Menu](#page-3-0)
- **[Best-Path Selection](#page-6-0)**
- [Running More than One Instance](#page-7-0)
	- $O$  [VPLS](#page-7-1)
	- <sup>O</sup> [VPN](#page-9-0)
- **[Route Distinguisher](#page-9-1)**
- **[Properties](#page-9-2)**

## <span id="page-0-0"></span>Summary

The Border Gateway Protocol (BGP) allows setting up an inter-domain dynamic routing system that automatically updates routing tables of devices running BGP in case of network topology changes.

BGP is an inter-autonomous system routing protocol based on the distance-vector algorithm. It is used to exchange routing information across the Internet and is the only protocol that is designed to deal with a network of the Internet's size and the only protocol that can deal well with having multiple connections to unrelated routing domains.

BGP is designed to allow for sophisticated administrative routing policies to be implemented. It does not exchange information about network topology but rather a reachability information. As such, BGP is better suited to inter-AS environments and special cases like informational feeds. If you just need to enable dynamic routing in your network, consider OSPF instead.

Standards and Technologies:

- [RFC 4271](https://tools.ietf.org/html/rfc4271) Border Gateway Protocol 4
- [RFC 4456](https://tools.ietf.org/html/rfc4456) BGP Route Reflection
- **[RFC 5065](https://tools.ietf.org/html/rfc5065) Autonomous System Confederations for BGP**
- [RFC 1997](https://tools.ietf.org/html/rfc1997) BGP Communities Attribute
- **[RFC 8092](https://tools.ietf.org/html/rfc8092) BGP Large Communities**
- [RFC 4360](https://tools.ietf.org/html/rfc4360), [5668](https://tools.ietf.org/html/rfc5668) BGP Extended Communities
- [RFC 2385](https://tools.ietf.org/html/rfc2385) TCP MD5 Authentication for BGPv4
- **[RFC 5492](https://tools.ietf.org/html/rfc5492) Capabilities Advertisement with BGP-4**
- [RFC 2918](https://tools.ietf.org/html/rfc2918) Route Refresh Capability
- [RFC 4760](https://tools.ietf.org/html/rfc4760) Multiprotocol Extensions for BGP-4
- [RFC 2545](https://tools.ietf.org/html/rfc2545) Use of BGP-4 Multiprotocol Extensions for IPv6 Inter-Domain Routing
- [RFC 4893](https://tools.ietf.org/html/rfc4893) BGP Support for Four-octet AS Number Space
- **[RFC 4364](https://tools.ietf.org/html/rfc4364) BGP/MPLS IP Virtual Private Networks (VPNs)**
- [RFC 4761](https://tools.ietf.org/html/rfc4761) Virtual Private LAN Service (VPLS) Using BGP for Auto-Discovery and Signalling
- [RFC 6286](https://tools.ietf.org/html/rfc6286) AS-wide Unique BGP Identifier for BGP-4

## <span id="page-0-1"></span>BGP Terminology

- AS Autonomous System
- ASN Autonomous System Number
- NLRI Network Layer Reachability Information is what is being exchanged between BGP peers and represents how to reach the prefixes.
- IGP Interior Gateway Protocol
- EGP Exterior Gateway protocol
- RR Route reflector is the router in the BGP network that reflects advertisements to all the neighbors, avoiding the requirement for full BGP mesh.
- Route server is the BGP router that does not participate in traffic forwarding. Routes are typically not even installed in the FIB.
- <span id="page-0-2"></span>loopback address - a /32 address configured on a dummy bridge interface, that can act as a loopback.

## BGP Basics

BGP routers exchange reachability information by means of a transport protocol, which in the case of BGP is TCP (port 179). Upon forming a TCP connection these routers exchange OPEN messages to negotiate and confirm supported capabilities.

After agreeing on capabilities to use, the session is considered to be established and peers can start to exchange NLRIs via UPDATE messages. This information contains an indication of what sequence of full paths (BGP AS numbers) the route should take in order to reach the destination network (NLRI prefix).

The peers initially exchange their full routing tables and after the initial exchange, incremental updates are sent as the routing tables change. Thus, BGP does not require a periodic refresh of the entire BGP routing table.

BGP maintains the routing table version number which must be the same between any two given peers for the duration of the connection.

KEEPALIVE messages are sent periodically to ensure that the connection is up and running, if KEEPALIVE messages are not received within the Hold Time interval, the connection will be closed.

To respond to errors or special conditions, NOTIFICATION messages can be generated and sent to the remote peer, notification message type also indicates whether the connection should be immediately closed.

There can be two types of BGP connections:

- iBGP is an "internal" link connecting peers from the same AS
- **eBGP** is an "external" link connecting peers belonging to two different AS-es

A particular AS might have multiple BGP speakers and provide transit service to other AS-es. This implies that BGP speakers must maintain a consistent view of routing within the AS. A consistent view of the routes exterior to the AS is provided by having all BGP routers within the AS establish direct iBGP connections with each other (full mesh) or by utilizing a Router Reflector setup.

Using a set of administrative policies BGP speakers within the AS come to an agreement as to which entry/exit point to use for a particular destination. This information is communicated to the interior routers of the AS using the interior routing protocol (IGP), for example, OSPF, RIP, or static routing. In certain setups, iBGP can take the IGP protocol role as well.

For certain BGP attributes handling behavior may change depending on what type of connection is set up, for example, the LOCAL-PREF attribute is not advertised to eBGP peers.

RouterOS divides configuration and session monitoring into three menus:

- connection menu (/routing/bgp/connection)
- **•** sessions menu(/routing/bgp/session)
- template menu (/routing/bgp/template)

#### <span id="page-1-0"></span>Connection Menu

Let's look at a very basic eBGP configuration example assuming, that Router1 IP is 192.168.1.1, AS 65531 and Router2 IP 192.168.1.2, AS 65532:

```
#Router1
/routing/bgp/connection
add name=toR2 remote.address=192.168.1.2 as=65531 local.role=ebgp
```

```
#Router2
/routing/bgp/connection
add name=toR1 remote.address=192.168.1.1 as=65532 local.role=ebgp
```
BGP connection menu defines BGP outgoing connections as well as acts as a template matcher for incoming BGP connections.

local.role parameter is used to indicate that this connection will be the eBGP. Also, notice that the connection does not require a remote AS number to be specified, RouterOS can determine a remote AS number dynamically from the first received OPEN message.

Parameter equivalent to other vendors and older RouterOS "update-source" is "local.address". In most cases, it can be left unconfigured, and let the router determine the address.

When a local address is not specified, BGP will try to quess the local address depending on the current setup:

• if the peer is iBGP

- $\circ$  if loopback available
	- pick the highest loopback address
- $\circ$  if loopback is not available
	- pick any highest IP address on the router
- if the peer is eBGP
	- $\circ$  if a remote peer's IP is not from a directly connected network:
		- and multihop is not set, then throw an error
		- and multihop is enabled:
			- if loopback available
				- $\circ$  pick the highest loopback address
			- if loopback is not available
				- $\circ$  pick any highest IP address on the router
	- $\circ$  if a remote peer's IP is from a directly connected network:
		- and multihop is not set:
			- pick the local routers IP address from that connected network
		- and multihop is set:
			- if loopback available
				- $\circ$  pick the highest loopback address
			- $\bullet$  if loopback is not available
				- $\circ$  pick any highest IP address on the router

In addition to connection-specific parameters, template-specific parameters are also directly exposed in this menu, for easier configuration in simple scenarios (when templates are not necessary).

A list of all connection-specific parameters can be seen in the table below:

<span id="page-2-0"></span>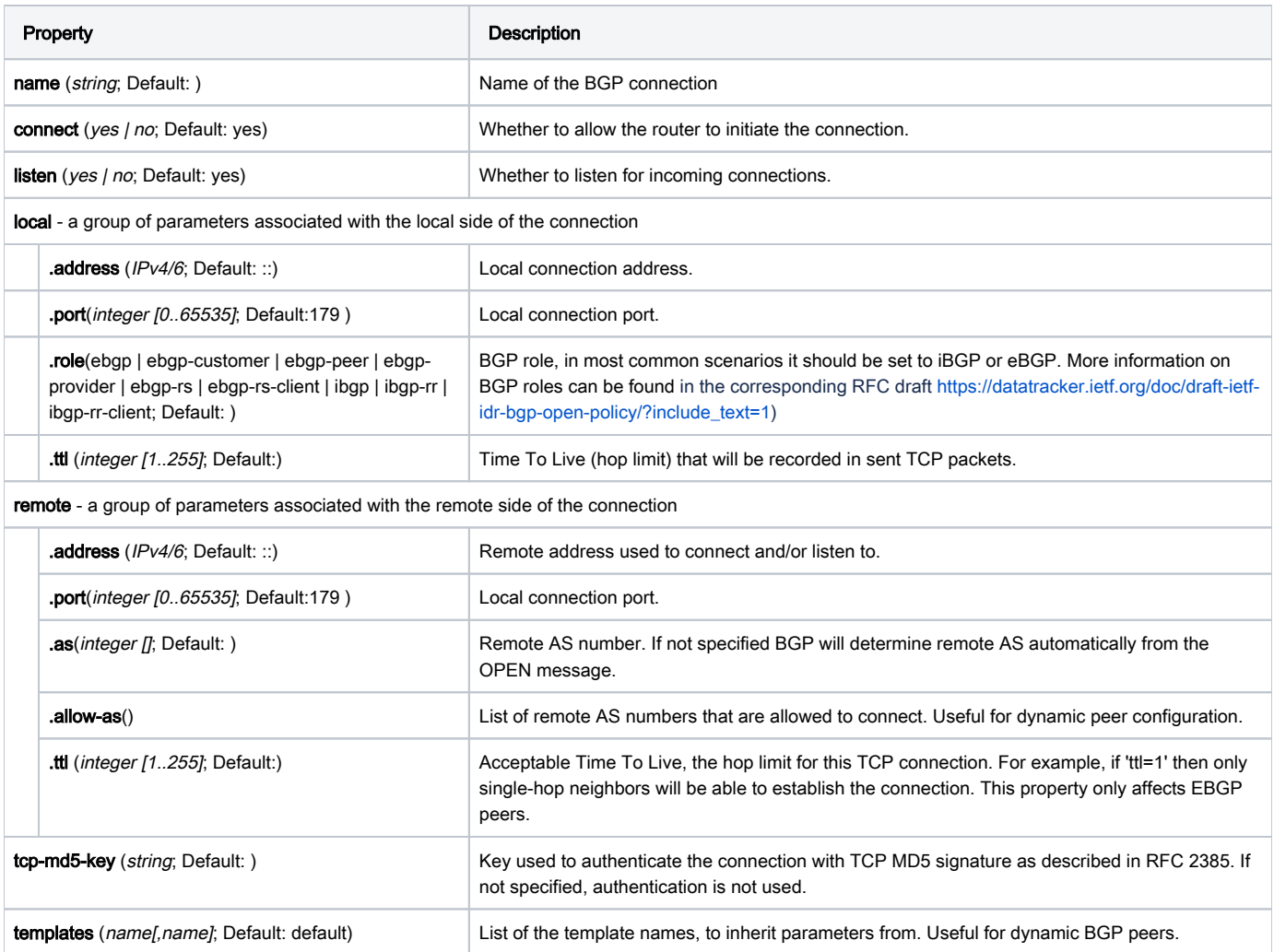

## Session Menu

To see the actual active sessions with selected template parameters and negotiated capabilities refer to the BGP sessions menu:

```
[admin@MikroTik] /routing/bgp/session> print 
Flags: E - established 
  0 E name="toR2" 
      remote.address=192.168.1.2 .as=65532 .id=192.168.1.1 .refused-cap-opt=no 
      .capabilities=mp,rr,as4 .afi=ip,ipv6 .messages=43346 .bytes=3635916 .eor="" 
      local.address=192.168.1.1 .as=65531 .id=192.168.44.2 .capabilities=mp,rr,gr,as4 .messages=2 
      .bytes=71 .eor="" 
      output.procid=97 .keep-sent-attributes=no 
      .last-notification=ffffffffffffffffffffffffffffffff0015030601 
      input.procid=97 .limit-process-routes=500000 ebgp limit-exceeded 
      hold-time=3m keepalive-time=1m uptime=4s70ms
```
This menu shows read-only cached BGP session information. It will show the current status of the session, flags, last received notification, and negotiated session parameters.

Even if the BGP session is not active anymore, the cache can still be stored for some time. Routes received from a particular session are removed only if the cache expires, this allows to mitigate extensive routing table recalculations if the BGP session is flapping.

Also, in this menu is located a session-specific set of commands.

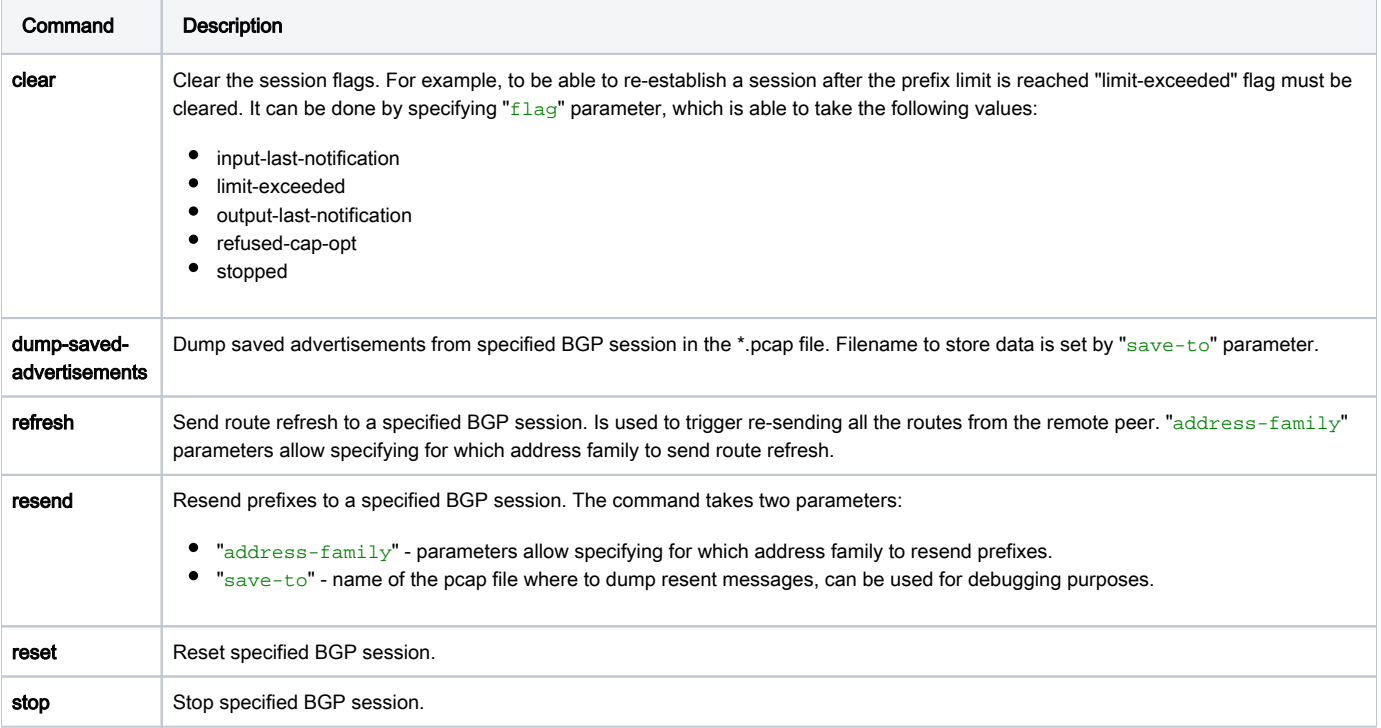

#### <span id="page-3-0"></span>Template Menu

The template contains all BGP protocol-related configuration options. It can be used as a template for dynamic peers and to apply a similar configuration to a group of peers. Note that this is not the same as peer groups on Cisco devices, where the group is more than just a common configuration.

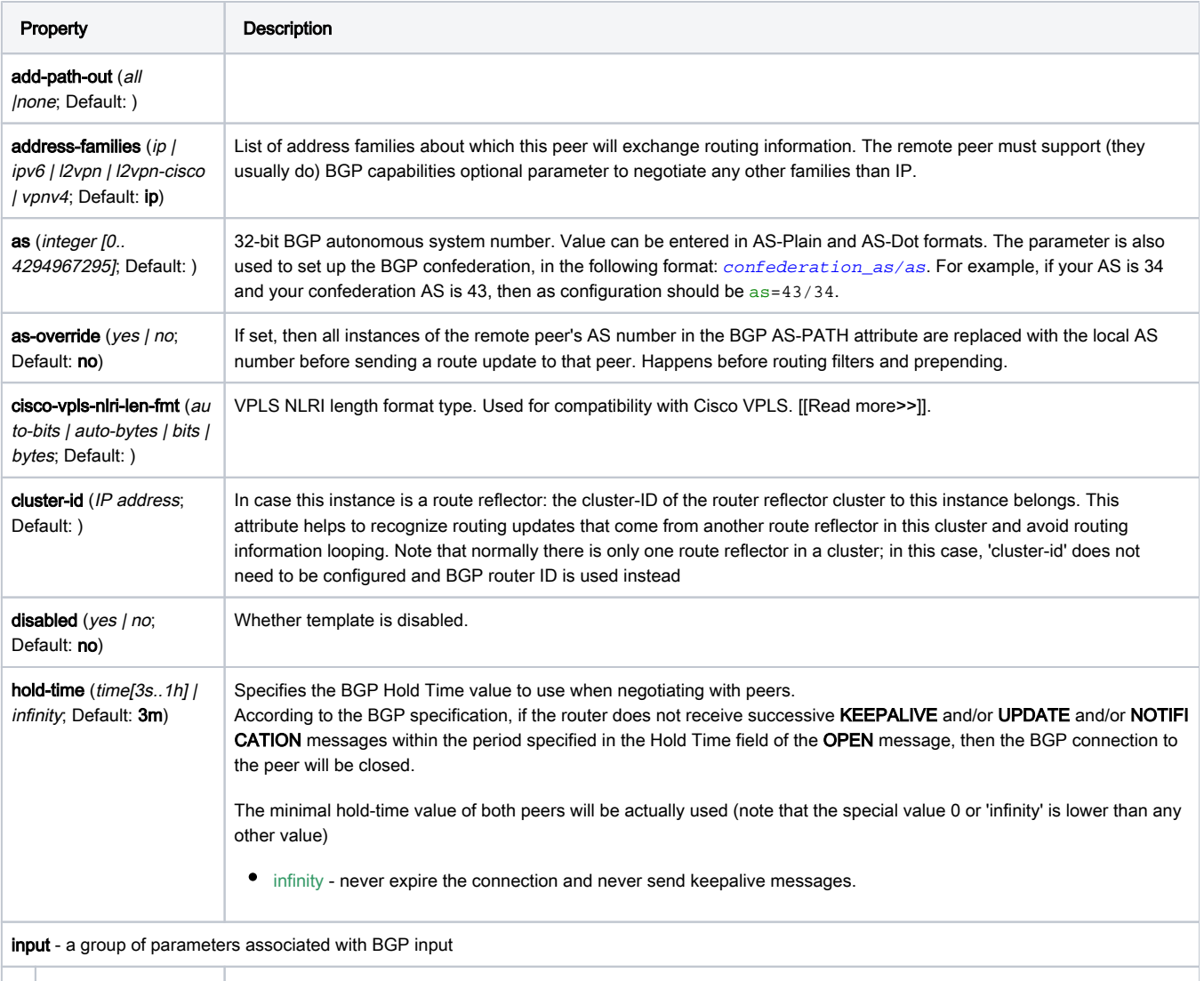

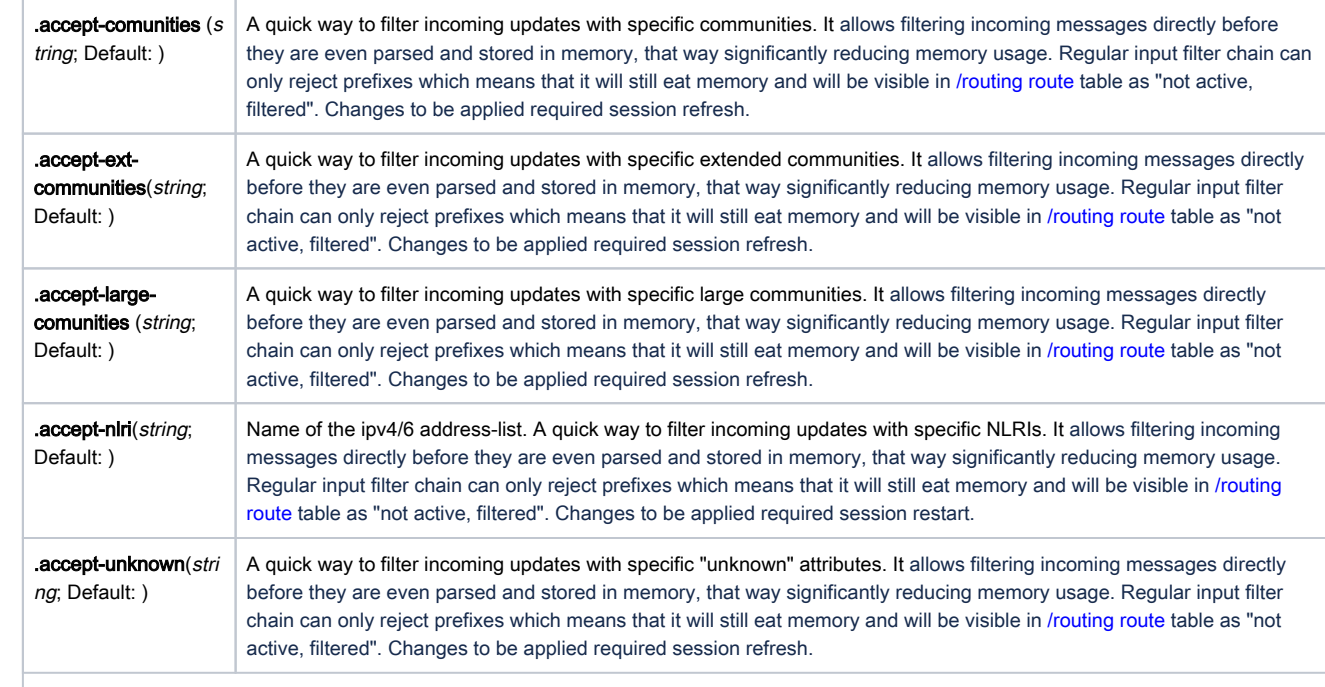

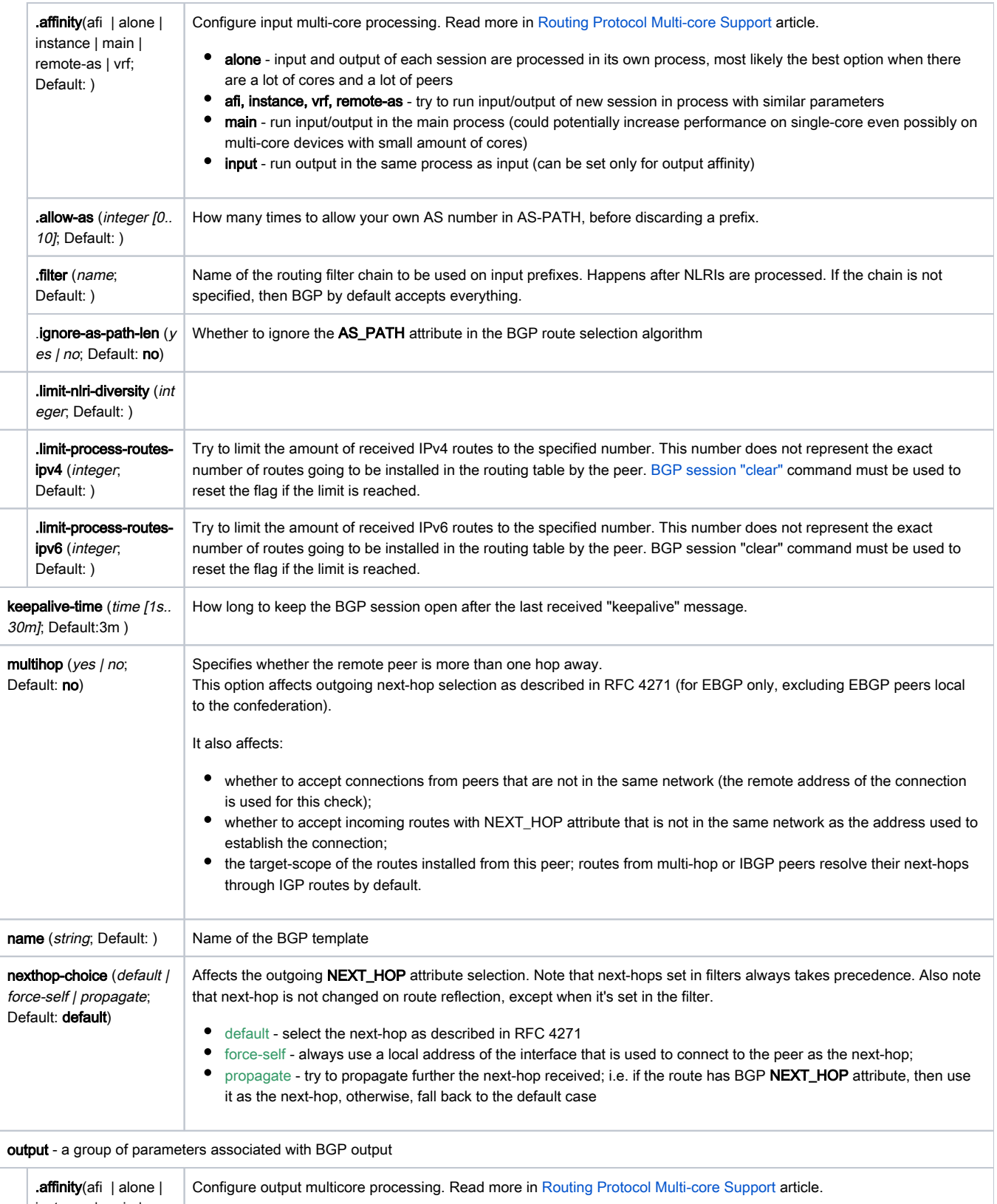

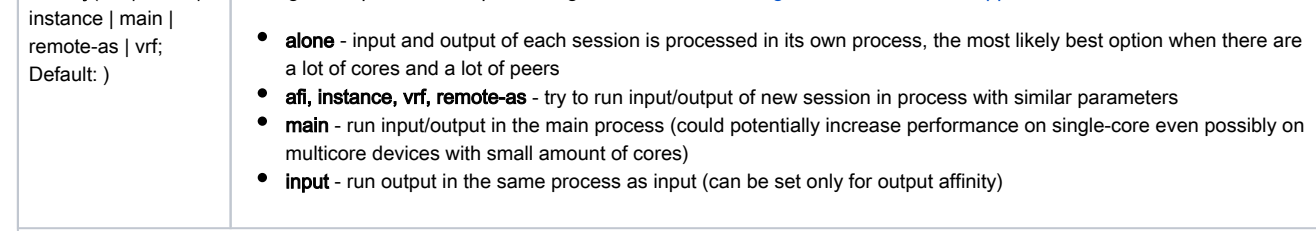

<span id="page-6-0"></span>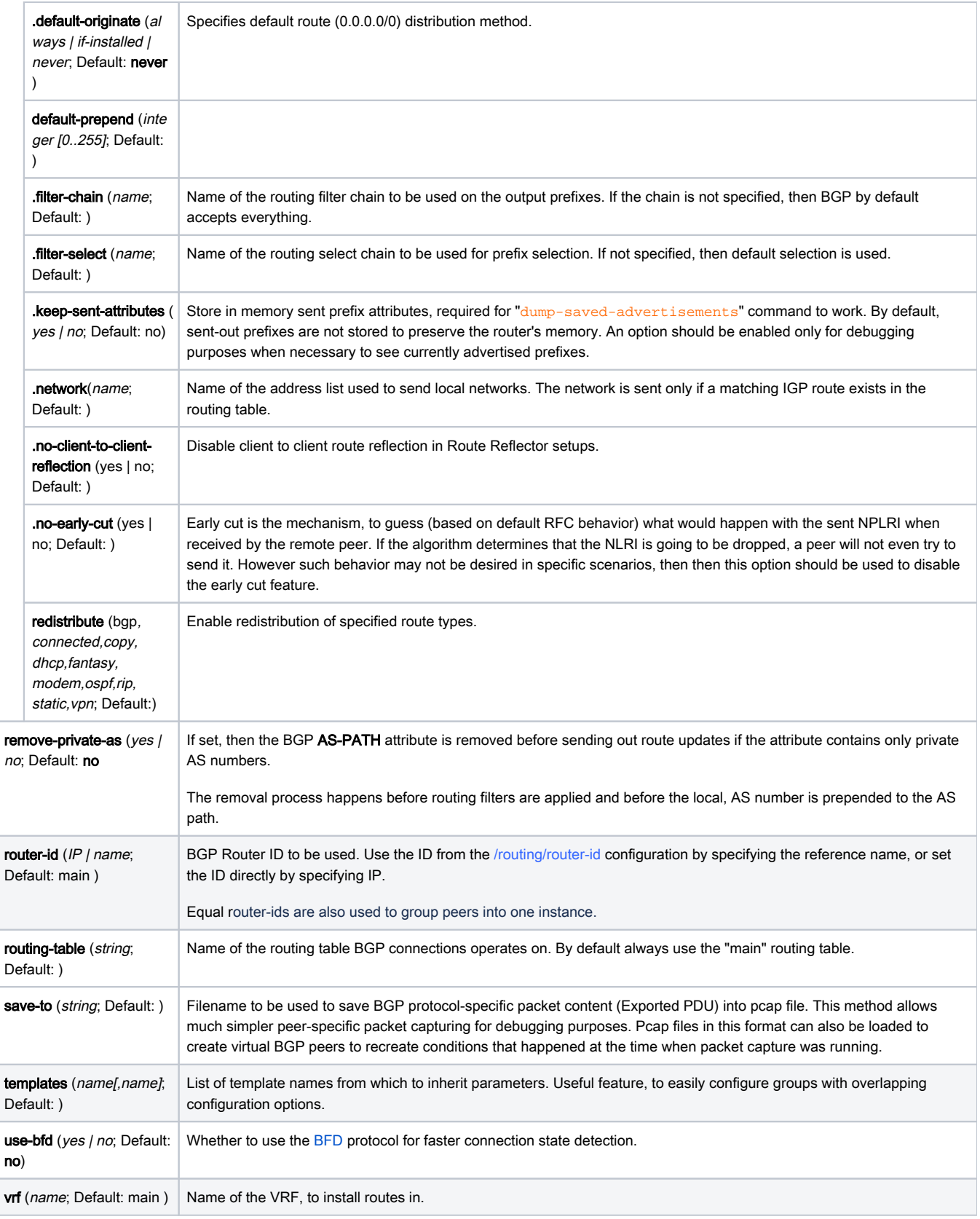

## Best-Path Selection

BGP routers can receive multiple copies of the global routing table from multiple providers.

There should be some way to compare those multiple BGP routing tables and select the best route to the destination, solution is the BGP Best Path Selection Algorithm.

The route is evaluated by the algorithm only if it is valid. In general, the route is considered valid if:

- NEXT\_HOP of the route is valid and reachable
- AS\_PATH received from external peers does not contain the local AS
- the route is not rejected by routing filters

For more information read [nexthop selection and validation](https://wiki.mikrotik.com/wiki/Manual:BGP_nexthop_selection_and_validation_in_RouterOS_3.x).

The best path algorithm also compares routes received only by a single BGP instance. Routes installed by different BGP instances are compared by the general algorithm, i.e. route distances are compared and the route with lower distance is preferred.

If all the criteria are met, then the following actions take place:

- 1. The first path received is automatically considered the 'best path'. Any further received paths are compared to the first received to determine if the new path is better.
- 2. Prefer the path with the highest WEIGHT. This parameter is not a part of the BGP standard, it is invented to quickly locally select the best route. A parameter is local to the router (assigned with routing filters in the BGP input) and cannot be advertised. A route without assigned WEIGHT has a default value of 0.
- 3. Prefer the path with the highest LOCAL\_PREF. This attribute is used only within an AS. A path without the LOCAL PREF attribute has a value of 100 by default.
- 4. Prefer the path with the shortest AS\_PATH. (skipped if input.ignore-as-path-len set to yes). Each AS\_SET counts as 1, regardless of the set size. The AS\_CONFED\_SEQUENCE and AS\_CONFED\_SET are not included in the AS\_PATH length.
- 5. Prefer the path that was locally originated via aggregate or BGP network
- 6. Prefer the path with the lowest **ORIGIN** type.

Interior Gateway Protocol (IGP) is lower than Exterior Gateway Protocol (EGP), and EGP is lower than INCOMPLETE

in other words IGP < EGP < INCOMPLETE

7. Prefer the path with the lowest **multi-exit discriminator** (MED).

The router compares the MED attribute only for paths that have the same neighboring (leftmost) AS. Paths without explicit MED value are treated with MED of 0

- 8. Prefer **eBGP** over **iBGP** paths
- 9. Prefer the route that comes from the BGP router with the lowest **router ID**. If a route carries the **ORIGINATOR\_ID** attribute, then the **ORIGINATOR** \_ID is used instead of the router ID.
- 10. Prefer the route with the shortest **route reflection cluster list**. Routes without a cluster list are considered to have a cluster list of length 0.
- 11. Prefer the path that comes from the lowest neighbor address

## <span id="page-7-0"></span>Running More than One Instance

#### <span id="page-7-1"></span>VPLS

#### **Sub Menu:** /routing/bgp/vpls

This menu lists all the configured bgp-based VPLS instances. These instances allow the router to advertise VPLS BGP NLRI and indicate that the router belongs to a specific customer VPLS network.

MP-BGP based autodiscovery and signaling (RFC 4761).

Cisco VPLS BGP-based auto-discovery (draft-ietf-l2vpn-signaling-08).

Support for multiple import/export route target extended communities for BGP based VPLS (both, RFC 4761 and draft-ietf-l2vpn-signaling-08).

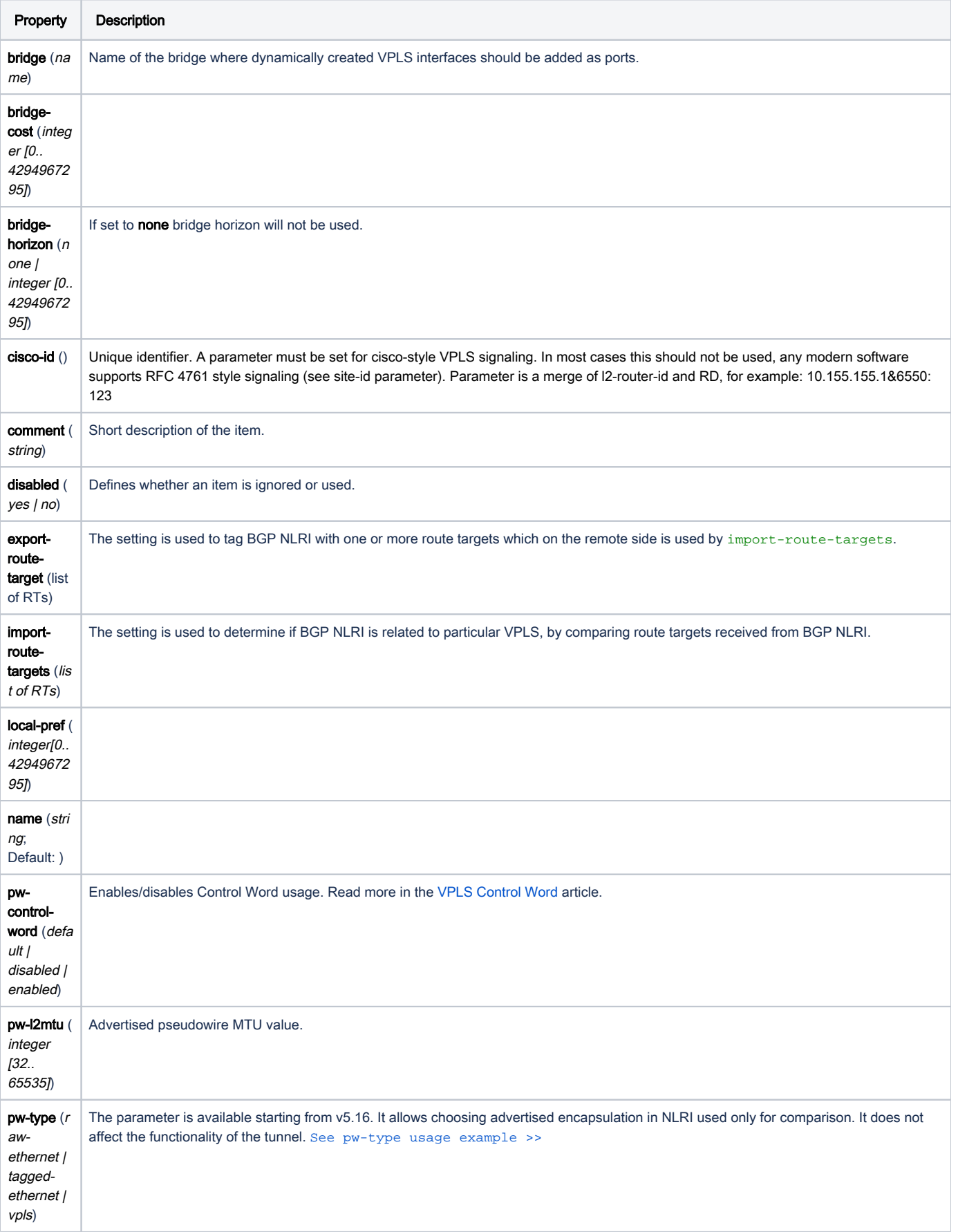

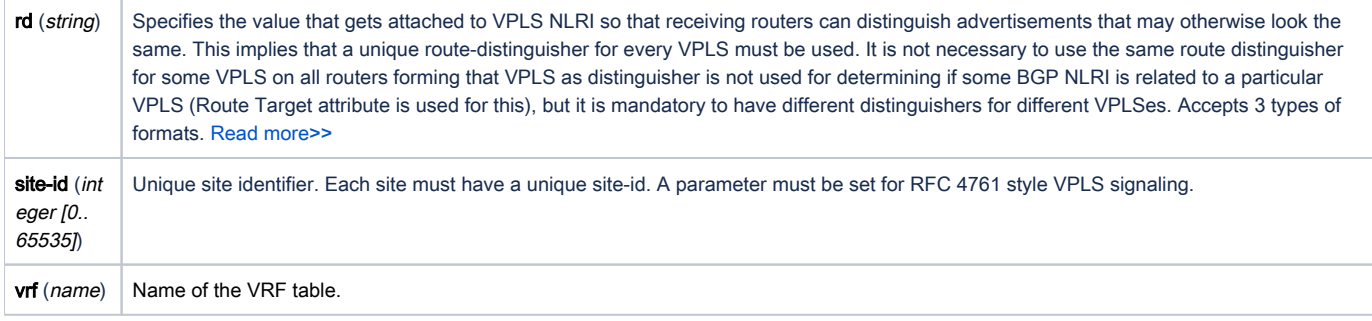

#### <span id="page-9-0"></span>VPN

**Sub Menu:** /routing/bgp/vpn

### <span id="page-9-1"></span>Route Distinguisher

Route Distinguisher is a 64bit integer, which is divided into three parts: type (always 2 bytes), administrator, and value.

Currently, there are three format types defined.

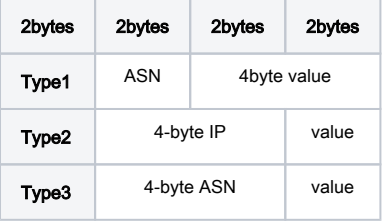

### <span id="page-9-2"></span>**Properties**

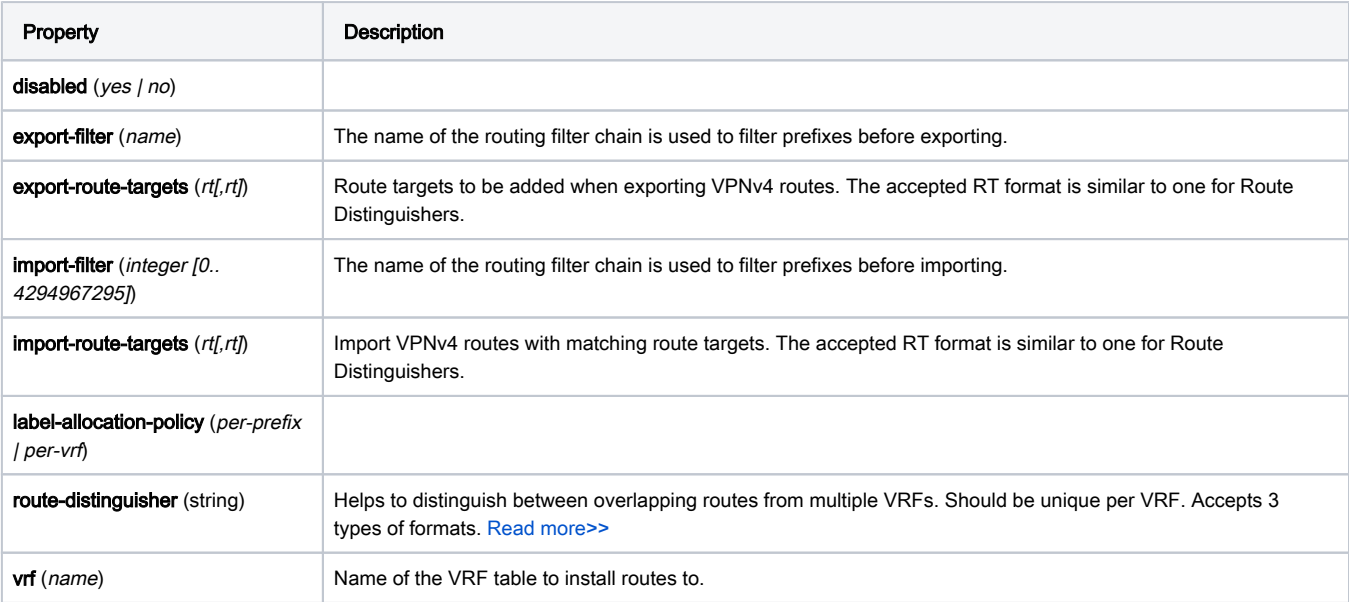